# **provenance Documentation**

*Release 0.12.0+0.g3539f2b.dirty*

**Ben Mabey**

**Oct 08, 2018**

# Guides

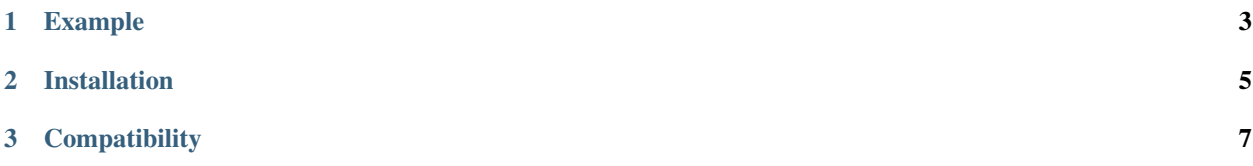

## build passing

provenance is a Python library for function-level caching and provenance that aids in creating Parsimonious Pythonic Pipelines™. By wrapping functions in the provenance decorator computed results are cached across various tiered stores (disk, S3, SFTP) and [provenance](https://en.wikipedia.org/wiki/Provenance) (i.e. lineage) information is tracked and stored in an artifact repository. A central artifact repository can be used to enable production pipelines, team collaboration, and reproducible results. The library is general purpose but was built with machine learning pipelines in mind. By leveraging the fantastic [joblib](https://pythonhosted.org/joblib/) library object serialization is optimized for numpy and other PyData libraries.

What that means in practice is that you can easily keep track of how artifacts (models, features, or any object or file) are created, where they are used, and have a central place to store and share these artifacts. This basic plumbing is required (or at least desired!) in any machine learning pipeline and project. provenance can be used standalone along with a build server to run pipelines or in conjunction with more advanced workflow systems (e.g. [Airflow,](http://airbnb.io/projects/airflow/) [Luigi\)](https://github.com/spotify/luigi).

# CHAPTER<sup>1</sup>

# Example

<span id="page-6-0"></span>For an explanation of this example please see the [Introductory Guide.](http://provenance.readthedocs.io/en/latest/intro-guide.html)

```
import provenance as p
p.load_config(...)
import time
@p.provenance()
def expensive_add(a, b):
   time.sleep(2)
    return a + b
@p.provenance()
def expensive_mult(a, b):
   time.sleep(2)
    return a * b
a1 = expensive_add(4, 3)
a2 = expensive_add(1, 1)
result = expensive_mult(a1, a2)
vis.visualize_lineage(result)
```
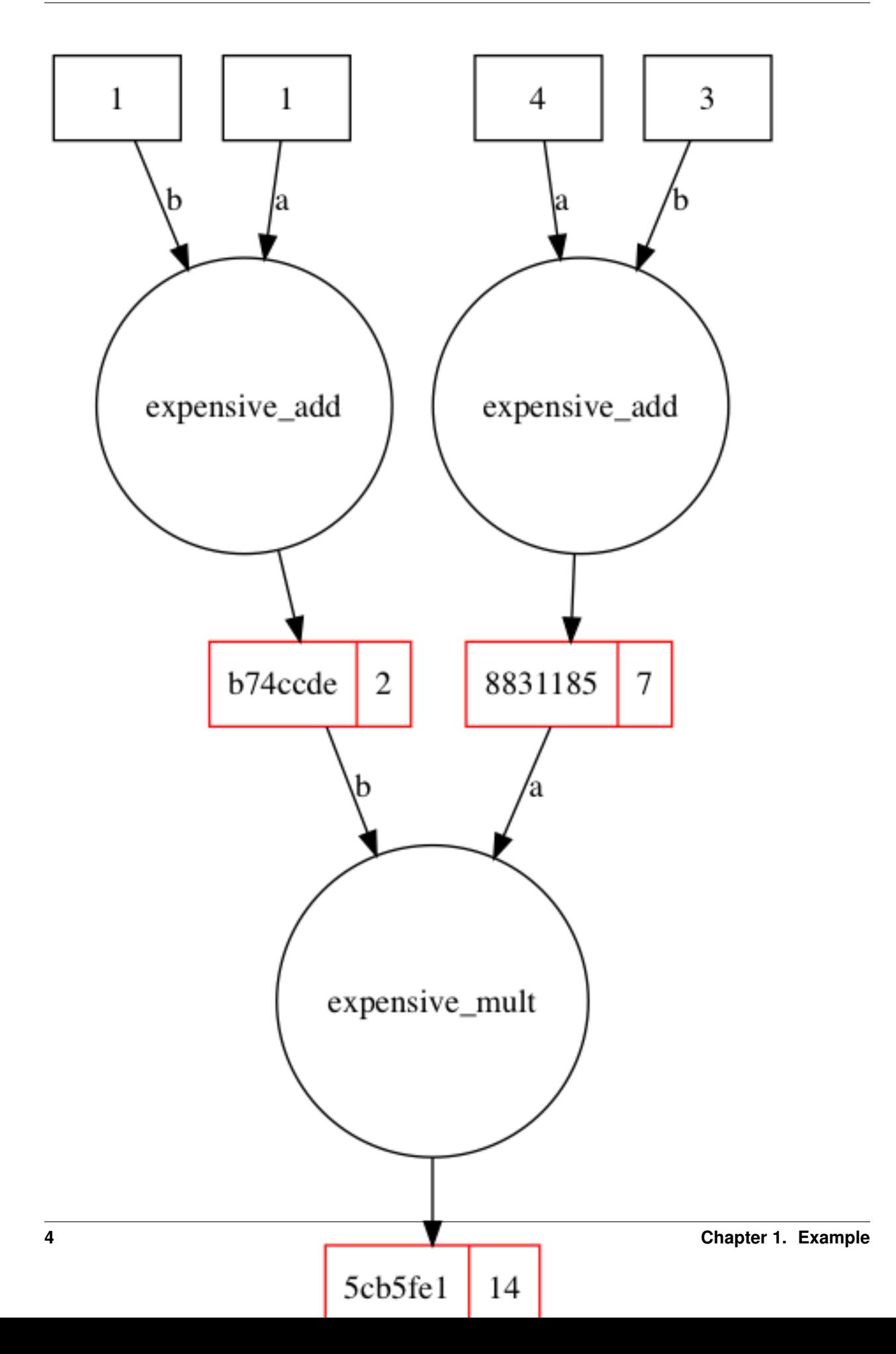

# CHAPTER 2

# Installation

#### <span id="page-8-0"></span>For the base functionality:

pip install provenance

### For the visualization module (which requires graphviz to be installed):

pip install provenance[vis]

#### For the SFTP store:

pip install provenance[sftp]

### For everything all at once:

pip install provenance[all]

# CHAPTER 3

# **Compatibility**

<span id="page-10-0"></span>provenance is currently only compatible with Python 3.5 and higher. Updating it to work with Python 2.7x should be easy, follow this [ticket](https://github.com/bmabey/provenance/issues/32) if you are interested in that.

## **3.1 Index**

## <span id="page-10-1"></span>**3.1.1 Introductory Guide**

provenance is a Python library for function-level caching and provenance that aids in creating parsimonious pythonic pipelines™. By wrapping functions in the provenance decorator computed results are cached across various stores (disk, S3, SFTP) and provenance (i.e. lineage) information is tracked and stored in an artifact repository. A central artifact repostiory can be used to enable production pipelines, team collaboration, and reproducible results.

What that means in practice is that you can easily keep track of how artifacts (models, features, or any object or file) are created, where they are used, and have a central place to store and share these artifacts. This basic plumbing is required (or at least desired!) in any machine learning pipeline or project. provenance can be used standalone along with a build server to run pipelines or in conjunction with more advanced workflow systems (e.g. [Airflow,](http://airbnb.io/projects/airflow/) [Luigi\)](https://github.com/spotify/luigi).

#### **Configuration**

Before you can use provenance you need to configure it. The suggested way to do so is via the load config function that takes a dictionary of settings. (ProTip: For a team environment take a look at [ymlconf](https://pypi.python.org/pypi/pymlconf) which does merging of configs, e.g. a shared config in a repo and a local one that isn't committed.)

We'll define our configuration map in YAML below. The config specifies a blobstore, where the cached values are stored, and an artifact repository, where the metadata is stored. In this example the cached values are stored on disk and the metadata is stored in a Postgres database.

```
In [1]: %load_ext yamlmagic
In [2]: %%yaml basic_config
       blobstores:
            disk:
```

```
type: disk
        cachedir: /tmp/provenance-intro-artifacts
        read: True
        write: True
        delete: True
artifact_repos:
    local:
        type: postgres
        db: postgresql://localhost/provenance-intro
        store: 'disk'
        read: True
        write: True
        delete: True
        # this option will create the database if it doesn't exist
        create_db: True
default_repo: local
```
<IPython.core.display.Javascript object>

```
In [3]: import provenance as p
```
p.load\_config(basic\_config)

```
INFO [alembic.runtime.migration] Context impl PostgresqlImpl.
INFO [alembic.runtime.migration] Will assume transactional DDL.
INFO [alembic.runtime.migration] Running stamp_revision -> e0317ab07ba4
Out[3]: <provenance.repos.Config at 0x10fbd7b00>
```
#### **Basic Example**

To introduce the concepts we'll take a look at a small function that has been decorated with provenance.

Now lets define some decorated functions. . .

```
In [4]: import time
        @p.provenance()
        def expensive_add(a, b):
            time.sleep(2)
            return a + b
        @p.provenance()
        def expensive_mult(a, b):
            time.sleep(2)
            return a * b
In [5]: %%time
        result = expensive_add(4, 3)
        print(result)
7
CPU times: user 24.4 ms, sys: 14.8 ms, total: 39.2 ms
Wall time: 2.06 s
```
As expected, we have a slow addition function. To see the effect of the caching we can repeat the same function invocation:

```
In [6]: %%time
        result = expensive_add(4, 3)
        print(result)
7
CPU times: user 4.06 ms, sys: 1.62 ms, total: 5.69 ms
Wall time: 5.61 ms
```
#### **Visualization**

If you have used any caching/memoization decorator or library (e.g. joblib) then this is old hat to you. What is different is how the provenance of this result is recorded and how it can be accessed. For example, with the same result we can visualize the associated lineage:

```
In [7]: import provenance.vis as vis
```

```
vis.visualize_lineage(result)
```
#### **What is an artifact?**

In the above visualization the artifact is outlined in red with the artifact id on the left and the value (result) on the right. How is this possible and what exactly is an artifact? Well, the result is not a raw 7 but rather is an ArtifactProxy which wraps the 7.

```
In [8]: result
Out[8]: <provenance.ArtifactProxy(88311853d7c885426fc5686543fe1412c62c0aac) 7 >
```
The hash in the parenthesis is the  $\pm d$  of the artifact which is a function of the name of the function used and the inputs used to produce the value.

All properties, methods, and operations called against this object will be proxied to the underlying value, 7 in this case. You can treat the result as you normally would:

```
In [9]: result + 3
Out[9]: 10
```
The one exception to this is the artifact property which returns the Artifact.

```
In [10]: artifact = result.artifact
         artifact
```
Out[10]: <provenance.Artifact(88311853d7c885426fc5686543fe1412c62c0aac)>

On this artifact is where you will find the provenance information for the value.

```
In [11]: # What function what used to create artifact?
         artifact.fn_module, artifact.fn_name
Out[11]: ('__main__', 'expensive_add')
In [12]: # What inputs were used?
         artifact.inputs
Out[12]: {'kargs': {'a': 4, 'b': 3}, 'varargs': ()}
```
This information is what powered the visualization above.

Each artifact has additional information attached to it, such as the id, value\_id, value, and run\_info. run\_info captures information about the environment when the artifact was created:

```
In [13]: artifact.run info
Out[13]: {'created_at': datetime.datetime(2017, 4, 30, 23, 59, 7, 29629),
          'host': {'cpu_count': 8,
           'machine': 'x86_64',
           'nodename': 'lambda',
           'platform': 'Darwin-16.5.0-x86_64-i386-64bit',
           'processor': 'i386',
           'release': '16.5.0',
           'system': 'Darwin',
           'version': 'Darwin Kernel Version 16.5.0: Fri Mar 3 16:52:33 PST 2017; root:xnu-3789.51.
          'id': 'fff2aa27f17612b97cb7b9443bdfe0c8377343f1',
          'process': {'cmdline': ['/Users/bmabey/anaconda/envs/provenance-dev/bin/python',
            '-m',
            'ipykernel',
            '-f',
            '/Users/bmabey/Library/Jupyter/runtime/kernel-536bbad6-5cee-4aca-bdcb-cdeed82f2f8c.json'],
           'cwd': '/Users/bmabey/w/provenance/docs/source',
           'exe': '/Users/bmabey/anaconda/envs/provenance-dev/bin/python3.5',
           'name': 'python3.5',
           'num_fds': 59,
           'num_threads': 9}}
```
You typically also want the run info to include the git ref or build server job ID that was used to produce the artifact. This is easily done by using the provided provenance.set\_run\_info\_fn hook. Please refer to the *[API documenation](#page-22-0)* for details.

#### **Loading Artifacts**

Aside from calling decorating functions and having cached artifacts returned you can also explicitly load an artifact by it's id. This becomes useful in a team setting since you can have a shared store on S3, e.g. "Check out this amazing model I just built, load artifact 349ded4f. . . !". The other main usecase for this is in production settings. See the *[Machine Learning Pipeline guide](#page-16-0)* for more details on that.

```
In [14]: # get the id of the artifact above
         artifact_id = artifact.id
         loaded_artifact = p.load_artifact(artifact_id)
         loaded_artifact
Out[14]: <provenance.Artifact(88311853d7c885426fc5686543fe1412c62c0aac)>
```
You can inspect the loaded\_artifact as done above or load the value into a proxy:

```
In [15]: loaded_artifact.proxy()
```
Out[15]: <provenance.ArtifactProxy(88311853d7c885426fc5686543fe1412c62c0aac) 7 >

Alternatively, if you can load the proxy directly with load proxy. load artifact is still useful when you want the provenance and other metadata about an artifact but not the actual value.

```
In [16]: p.load_proxy(artifact_id)
Out[16]: <provenance.ArtifactProxy(88311853d7c885426fc5686543fe1412c62c0aac) 7 >
```
#### **Multiple Functions Example**

In any advanced workflow you will have a series of functions all pipelined together. For true provenance you will need to be able to track all artifacts to their source. This is why the computed results of functions are returned as

ArtifactProxys, to enable the flow of artifacts to be tracked.

```
In [17]: a1 = expensive_add(4, 3)
         a2 = expensive_add(1, 1)
         result = expensive_mult(a1, a2)
         vis.visualize_lineage(result)
```
Note how the final artifact can be traced all the way back to the original inputs! As mentioned above this is enabled by the passing of the ArtifactProxy results, which means that for you to take advantage of this you must be passing the proxies throughout your entire pipeline. Best practice is to have your outer functions take basic Python data structures and then pass all resulting complex objects (e.g. scikit learn models) as ArtifactProxys.

#### **Underlying Storage**

Under the hood all of the artifacts are being recorded to the artifact repository we configured above. A repository is comprised of a store that records provenance and metadata and a blobstore that stores the serialized artifact ( $j$ oblib) serialization is the default). While you rarely would need to access the blobstore files directly, querying the DB directly is useful and is a hallmark of the library.

```
In [18]: repo = p.get_default_repo()
       db = repo._db_engine
       import pandas as pd
       pandas.read_sql("select * from artifacts", db)
\text{Out [18]}: id \text{value\_id}0 88311853d7c885426fc5686543fe1412c62c0aac bf68bf734f70b6643ce88133e90cf0f191aa704c fff2a
       1 b74ccde8b53c0e02b4f269df65a39fd6be5191f7 9df9e3b99f954bd73e4314d3006e8d5b21bdcb84 fff2a
       2 5cb5fe1eeacbfe961bd03e63609ad64cf9c3ce12 483f2bffe8d13307d17ab5162facd02c09ff3b08 fff2a
                         name version fn_module fn_name composite value id duration
       0 __main__.expensive_add 0 __main__ expensive_add False 0.000047
       1 __main__.expensive_add 0 __main__ expensive_add False 0.000049
          _main__.expensive_mult 0 __main__ expensive_mult False 0.000030
                     computed_at input added_at input added_at input input in \mathbf{a}0 2017-04-30 23:59:07.044956 2017-04-30 23:59:09.068981
       1 2017-04-30 23:59:09.257366 2017-04-30 23:59:11.272746 []
       2 2017-04-30 23:59:11.279636 2017-04-30 23:59:13.293786 [88311853d7c885426fc5686543fe1412c
                                         inputs_json serializer load_kwargs dump_kwargs cust
       0 \{ ' \underline{ }varargs': [], 'b': 3, 'a': 4} joblib None None
       1 \{ ' \underline{ } \text{varargs':} [ ] , 'b': 1, 'a': 1 \} joblib None None
       2 {'__varargs': [], 'b': {'id': 'b74ccde8b53c0e0... joblib None None {}
```
A few things to note here. . .

- The input\_artifact\_ids is an array of all of the artifact ids that were used in the input (even if nested in another data structure). This allows you to efficiently query for the progeny of a particular artifact.
- The inputs\_json and custom\_fields columns are stored as [JSONB in Postgres](https://www.postgresql.org/docs/9.5/static/functions-json.html) allowing you to query the nested structure via SQL. For example, you could find all the addition artifacts that were created with a particular argument:

```
In [19]: pandas.read sql("""select * from artifacts
                        where fn_name = 'expensive_add'
                        and (inputs_json \rightarrow 'a')::int IN (1, 4)
                      """, db)
Out[19]: id value_id run_id \
        0 88311853d7c885426fc5686543fe1412c62c0aac bf68bf734f70b6643ce88133e90cf0f191aa704c fff2a
        1 b74ccde8b53c0e02b4f269df65a39fd6be5191f7 9df9e3b99f954bd73e4314d3006e8d5b21bdcb84 fff2a
                          name version fn_module fn_name composite value_id_duration compute
        0 __main__.expensive_add 0 __main__ expensive_add False 0.000047
        1 __main__.expensive_add 0 __main__ expensive_add False 0.000049
                       computed_at added_at input_artifact_ids
        0 2017-04-30 23:59:07.044956 2017-04-30 23:59:09.068981 [] {'__varargs': [
        1 2017-04-30 23:59:09.257366 2017-04-30 23:59:11.272746 [] {'__varargs': [
         custom_fields
        \begin{array}{ccc} 0 & & & \end{array}1 {}
In [25]: # the blobs are written to files with the names matching the hash of the content
        !ls -l /tmp/provenance-intro-artifacts | head
total 32
-rw------- 1 bmabey staff 60 Apr 30 17:59 1106f8117e45a6736cf21222b4539f8aa4d16197
-rw------- 1 bmabey staff 5 Apr 30 17:59 483f2bffe8d13307d17ab5162facd02c09ff3b08
-rw------- 1 bmabey staff 195 Apr 30 17:59 5cb5fe1eeacbfe961bd03e63609ad64cf9c3ce12
-rw------- 1 bmabey staff 60 Apr 30 17:59 88311853d7c885426fc5686543fe1412c62c0aac
-rw------- 1 bmabey staff 5 Apr 30 17:59 9df9e3b99f954bd73e4314d3006e8d5b21bdcb84
-rw------- 1 bmabey staff 5 Apr 30 17:59 b4f270ccdb89ba3cc7d413c99e364b779676d72d
-rw------- 1 bmabey staff 60 Apr 30 17:59 b74ccde8b53c0e02b4f269df65a39fd6be5191f7
-rw------- 1 bmabey staff 5 Apr 30 17:59 bf68bf734f70b6643ce88133e90cf0f191aa704c
```
#### **Function Versioning**

A potential pitfall of using provenance is getting stale cache results after updating your function. For example lets say we update our function definition:

```
In [21]: @p.provenance()
         def expensive_add(a, b):
             time.sleep(2)
             return a + b + a + b + aIn [22]: %%time
        expensive_add(4, 3)
CPU times: user 4.2 ms, sys: 1.95 ms, total: 6.15 ms
Wall time: 6.67 ms
Out[22]: <provenance.ArtifactProxy(88311853d7c885426fc5686543fe1412c62c0aac) 7 >
```
Noting the quick return time and incorrect result we see that we got an old (stale) cached result from our initial implementation. Rather than trying to determine if a function has been updated as joblib does the provenance library requires that you explicity version your functions to force new results to be computed. The rationale behind this is that it is quite hard (impossible in Python?) to tell when a funtion's definition or that of a helper function, which may be in another library, has semantically changed. For this reason the user of provenance must increment the version number of a function in the decorator:

```
In [23]: # the default version is 0 so lets set it to 1
         @p.provenance(version=1)
```

```
def expensive_add(a, b):
             time.sleep(2)
             return a + b + a + b + a
In [24]: %%time
         expensive_add(4, 3)
CPU times: user 12.6 ms, sys: 3.25 ms, total: 15.8 ms
Wall time: 2.02 s
Out [24]: <provenance.ArtifactProxy(1106f8117e45a6736cf21222b4539f8aa4d16197) 18 >
```
While this may seem onerous in practice this is not a big problem in a mature code base once people are aware of this. For rapidly changing functions you may want to consider using the use cache=False option temporarily as you iterate on your function. See the docs on the decorator for more information.

#### **Next Steps**

You now know the basics of the provenance library and can start using it now! Be aware that the provenance decorator takes a number of other options (such as tags) that can be quite helpful. Please refer to the *[API docume](#page-22-0)[nation](#page-22-0)* for details.

#### <span id="page-16-0"></span>**3.1.2 Machine Learning Pipeline**

\*\* WORK IN PROGRESS \*\* This guide isn't complete but the code examples may be useful as is.

This guide assumes you are familiar with all the content in the *[Introductory Guide](#page-10-1)*.

A typical machine learning pipeline consists of loading data, extracting features, training models and storing the models for later use in a production system or further analysis. In some cases the feature extraction process is quick and the features are transitory without any need of saving them independently of the finished trained model. Other times the features are a representation of the data that you wish to reuse in different settings, e.g. in a dashboard explaining predictions, ad-hoc analysis, further model development.

In the end a good deal of plumbing is required to wire up an app/service with the latest models and features in such a way that API calls can be traced back to the originating model, features, and even data sources. provenance abstracts much of this plumbing so you can focus on writing parsimonious pythonic pipelines™ with plain old functions.

```
In [1]: %load_ext yamlmagic
In [2]: %%yaml basic_config
       blobstores:
            disk:
                type: disk
                cachedir: /tmp/provenance-ml-artifacts
                read: True
                write: True
                delete: True
        artifact_repos:
            local:
                type: postgres
                db: postgresql://localhost/provenance-ml-guide
                store: 'disk'
                read: True
                write: True
                delete: True
                # this option will create the database if it doesn't exist
                create_db: True
        default_repo: local
```
<IPython.core.display.Javascript object>

```
In [3]: import provenance as p
        p.load_config(basic_config)
INFO [alembic.runtime.migration] Context impl PostgresqlImpl.
INFO [alembic.runtime.migration] Will assume transactional DDL.
INFO [alembic.runtime.migration] Running stamp_revision -> e0317ab07ba4
Out[3]: <provenance.repos.Config at 0x11200ebe0>
In [4]: import numpy as np
        import pandas as pd
        import time
        from sklearn.utils import check_random_state
        import toolz as t
In [5]: @p.provenance()
        def load_data(query):
            # fetch something from the DB in real life...
            random_state = check_random_state(abs(hash(query)) // (10**10))
            return random_state.uniform(0, 10, 10)
        @p.provenance()
        def extract_features_a(data, hyperparam_a=5):
           time.sleep(2)
           rs = check_random_state(hyperparam_a)
           return data[0:5] + 1 + rs.rand(5)
        @p.provenance()
        def extract_features_b(data, hyperparam_x=10):
            time.sleep(2)
            rs = check_random_state(hyperparam_x)
            return data[5:] + 1 + rs.random(5)@p.provenance()
        def build_model(features_a, features_b, num_trees=100):
            return {'whatever': 'special model with {} trees'.format(num_trees)}
        @p.provenance()
        def evaluate(model, data):
            return {'some_metric': 0.5, 'another_metric': 0.4}
        def pipeline(train_query='some query', valid_query="another query", hyperparam_a=5, hyperpara
            data = load_data("some query")
            features_a = extract_features_a(data, hyperparam_a)
            features_b = extract_features_b(data, hyperparam_x)
           model = build_model(data, features_a, features_b)
            validation data = load data("another query")
            evaluation = evaluate(model, validation_data)
            return {'features_a': features_a, 'features_b': features_b,
                    'model': model, 'evaluation': evaluation}
```

```
@p.provenance()
def make_decision(model, request):
    # make some sort of prediction, classification, with the model
    # to help make a 'decision' and return it as the result
    return {'prediction': 0.5, 'model': model.artifact.id}
```
TODO explain everything.. including the concept of artifact sets and how they simpify the building and deployment of models.

```
In [6]: def run_production_pipeline():
            with p.capture_set('production'):
                return pipeline()
In [7]: res = run_production_pipeline()
In [8]: res = p.load_set_by_name('production')
In [9]: res
Out[9]: ArtifactSet(id='08f3c7c6a84132faa155ca9996a26c4df92bd798', artifact_ids=frozenset({'24115211
In [10]: build_artifacts = res.proxy_dict(group_artifacts_of_same_name=True)
In [11]: build_artifacts.keys()
Out[11]: dict_keys(['__main__.load_data', '__main__.build_model', '__main__.extract_features_b', '_
In [12]: model = build_artifacts['__main__.build_model']
In [13]: model
Out[13]: <provenance.ArtifactProxy(46268ac8c40932b63033b387aa0217974c82c717) {'whatever': 'special mo
```
## **3.1.3 Hashing and mutation**

At the core of provenance is the ability to hash arbritary python data structures. Artifact ids are hashes of a function's metadata and the arguments for a given invocaiton. The value\_id of an Artifact is the hash of the actual value object (the return value from the decorated function).

The hashing approach (and implementaiton) was created in joblib and it leverages pickle to walk any python data structures and produces a message digest of the resulting pickle bytecode. Therefore, any argument or return value to a provenance function must be picklable.

#### **Hashing Semantics: Reference vs Value**

provenance adopts value-based hashing semantics, which is in contrast to joblib's referenced-based semantics. The best way to illustrate the difference is with some examples.

```
In [1]: a = [1, 2, 3]nested_references = [a, a]
       nested_values = [[1, 2, 3], [1, 2, 3]]
```
Would you expect hash(nested\_references) == hash(nested\_values)? Lets take a look at the hashes with both appraoches.

```
In [2]: import joblib as jl
       import provenance as p
In [6]: print('Joblib Hashing')
       print('nested_references ',jl.hash(nested_references))
       print('nested_values ', jl.hash(nested_values))
```

```
Joblib Hashing
nested_references a9a5b8ad17431309cf00b14a45cedd7e
nested_values 70dc9c81d27cc89b76d98bcd52de04d0
In [7]: print('Provenance Hashing')
       print('nested_references ', p.hash(nested_references))
       print('nested_values ', p.hash(nested_values))
Provenance Hashing
nested_references ea971dde80510d0bd01ed7c9e246df52087ba7f4
nested_values ea971dde80510d0bd01ed7c9e246df52087ba7f4
```
In the reference-based approach, as implemented by joblib, the references of nested objects are taken into account. With the value-based approach taken by provenance only the values of the datas strucrues involved are used to compute the hash.

#### **Mutation and function behavior**

While hahsing semantics may seem like an unimportant implementation detail choosing one or the other can result in stark differences in behavior. Consider the following:

```
In [8]: def mutating_nested(arrays):
            arrows[0][0] += 1return sum(map(sum, arrays))
        a = [1, 2, 3]nested_references = [a, a]
        nested_values = [[1, 2, 3], [1, 2, 3]]{'with_references': mutating_nested(nested_references),
         'nested_values': mutating_nested(nested_values)}
Out[8]: {'nested_values': 13, 'with_references': 14}
```
The output of the function is not only dependent on the values but also on the references! If value-based hashing were to be used when memoizing this function you would result in incorrect cache hits. This is why joblib takes the conservative approach of hashing based on references. That way you can memoize the above function just fine and don't have to worry about false cache hits.

However, there are downsides in using reference-based hashing. In particular, you end up with more false cache misses resulting in needless recomputation. This was the original motivation for switching to use value-based semantics. Outside of that having functions that mutate state when caching is involved can lead to subtle bugs downstream (since a cache hit will prevent mutation of the inputs and potential downstream behavior). To avoid these types of issues and to allow for value-based hashing provenance only allows functions that do not mutate their inputs. In practice the majoirty of provenanceed functions end up being [pure functions](https://en.wikipedia.org/wiki/Pure_function) while a few functions that kick off the pipeline deterministicly fetch data from a data store.

When a provenanceed function mutates its input an error is thrown so the user can fix the mutation (typically by doing a copy or deepcopy):

```
In [9]: @p.provenance()
       def mutating_nested(arrays):
           arrays[0][0] += 1return sum(map(sum, arrays))
       a = [1, 2, 3]nested_references = [a, a]
```
mutating\_nested(nested\_references) --------------------------------------------------------------------------- ImpureFunctionError Traceback (most recent call last) <ipython-input-9-5decafc47fd2> in <module>() **8** nested references =  $[a, a]$ **9** ---> 10 mutating\_nested(nested\_references) <boltons.funcutils.FunctionBuilder-0> in mutating\_nested(arrays) /Users/bmabey/anaconda/envs/provenance-dev/lib/python3.5/site-packages/provenance-0.9.4.2+36.g7e45e2 **293** msg = "The {}.{} function modified arguments: ({})".format( **294** func\_info['module'], func\_info['name'], ",".join(modified\_inputs)) --> 295 raise ImpureFunctionError(msq) **296 297** if artifact\_info\_['composite']:

ImpureFunctionError: The main .mutating nested function modified arguments: (arrays)

In this case you would avoid mutation like so:

```
In [10]: from copy import deepcopy
```

```
@p.provenance()
def nonmutating_nested(arrays):
   arrays = deepcopy(arrays)
   arrows[0][0] += 1return sum(map(sum, arrays))
a = [1, 2, 3]nested_references = [a, a]
nonmutating_nested(nested_references)
```
Out[10]: <provenance.ArtifactProxy(79e7a2510b6c796f510260816973f73178785384) 14 >

This will cause you to write your pipelines a bit different. For example, instead of creating a scikit-learn model in function and then fitting it another you would have a single function that creates the model and fits it all at once. Or you would decorate a function higher up in the stack and write mutating functions that get called from it. What is important is that inputs to functions are not mutated.

#### **Warning about copy mutating the original object**

In *rare* cases the act of copying of an object may mutate the orginal object, at least from the perspective of pickle. What is usually happenig is that underlying libraries are doing some sort of operation lazily prior to the copy which causes the pickle bytecode to be different. The only way to workaround this is to do a copy of the object before it is passed into a funciton with provenance.

#### **Mutation of ArtifactProxys**

Once a cached result, i.e. an ArtifactProxy, is returned from a decorated function you should not mutate it before sending it into another decoarated function. By doing so you would be misrepresenting the value of the input, corrupting the provenance of the resulting artifact. Here is an example of what NOT to do and why it is a bad idea to mutate ArtifactProxys:

```
In [11]: @p.provenance()
         def repeat(element, how_many):
             return [element] * how_many
         @p.provenance()
         def tracked_sum(array):
             return sum(array)
         numbers = repeat(1, 3)numbers[0] += 10
         result_after_mutation = tracked_sum(numbers)
         result_after_mutation
Out[11]: <provenance.ArtifactProxy(41ab5b4b904648618493b48c3f764f7abb0eab3a) 13 >
```
The result\_after\_mutation is correct but the lineage does not capture the mutation making the provenance incorrect:

```
In [16]: import provenance.vis as vis
         reloaded_result = p.load_proxy(result_after_mutation.artifact.id)
        vis.visualize_lineage(reloaded_result)
```
If you don't trust yourself (or your team) to not mutate ArtifactProxys then you can configure provenance to check that a proxy was not mutated prior to having it passed in. With this setting a MutatedArtifactValueError will be raised when the mutated artifact is passed to another decoarted function.

```
In [14]: p.set_check_mutations(True)
        numbers = repeat(1, 3)numbers[0] += 10
        tracked_sum(numbers)
---------------------------------------------------------------------------
MutatedArtifactValueError Traceback (most recent call last)
<ipython-input-14-a720157edb12> in <module>()
     3 numbers = repeat(1, 3)4 numbers[0] += 10
----> 5 tracked_sum (numbers)
<boltons.funcutils.FunctionBuilder-3> in tracked_sum(array)
/Users/bmabey/anaconda/envs/provenance-dev/lib/python3.5/site-packages/provenance-0.9.4.2+36.q7e45e2d
   261 inputs['filehash'] = value_id
   262
--> 263 input_hashes, input_artifact_ids = hash_inputs(inputs, repos.get_check_mutations(), func-
   264
   265 id = create_id(input_hashes, **func_info['identifiers'])
/Users/bmabey/anaconda/envs/provenance-dev/lib/python3.5/site-packages/provenance-0.9.4.2+36.g7e45e2c
   127 msg = msg.format(a.id, type(a.value), func_info.get('module'),
   128 func_info.get('name'), ",".join(arg_names))
--> 129 raise MutatedArtifactValueError(msq)
   130
   131 input_hashes = {'kargs': kargs, 'varargs': tuple(varargs)}
MutatedArtifactValueError: Artifact 950970fbb2fd415674f14947091a8e7258082198, of type <class 'list'>
```
## **Keep calm!**

All this talk of avoiding mutation may seem daunting and different from how you are used to writing functions in Python. It can take some time getting used to it but in the end most tasks in pipelines fit into the mold of a pure function and so it really isn't as bad as you might be thinking!

## <span id="page-22-0"></span>**3.1.4 API**

## **Primary API**

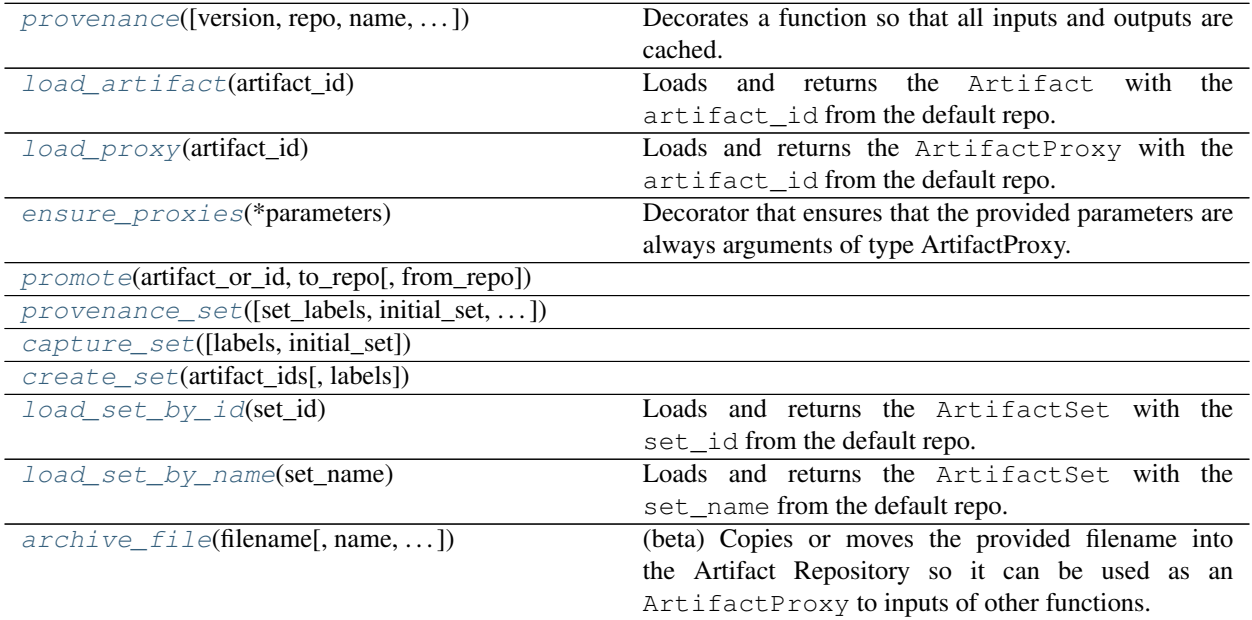

## **Configuration**

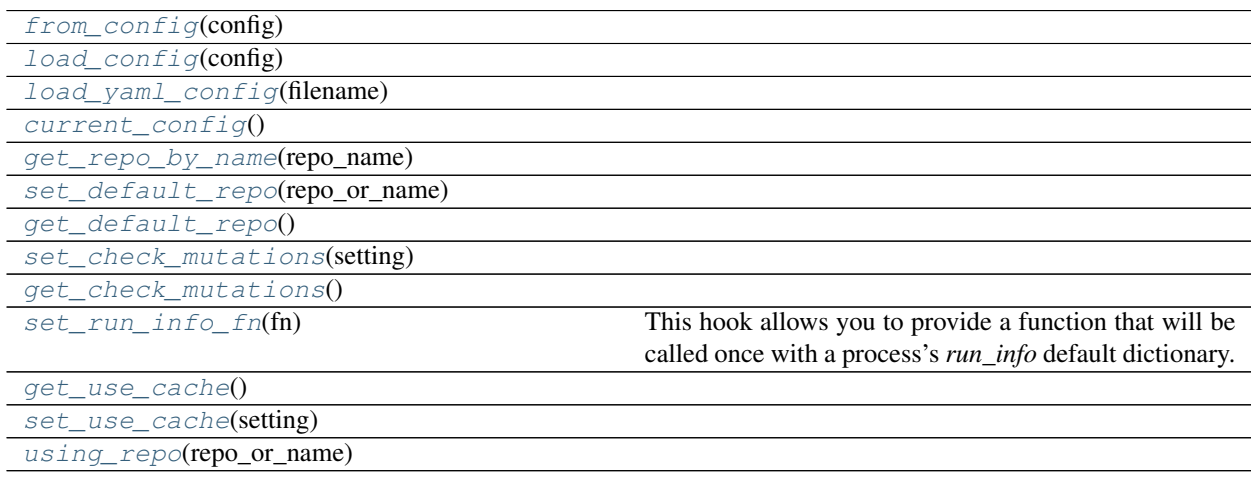

## **Utils**

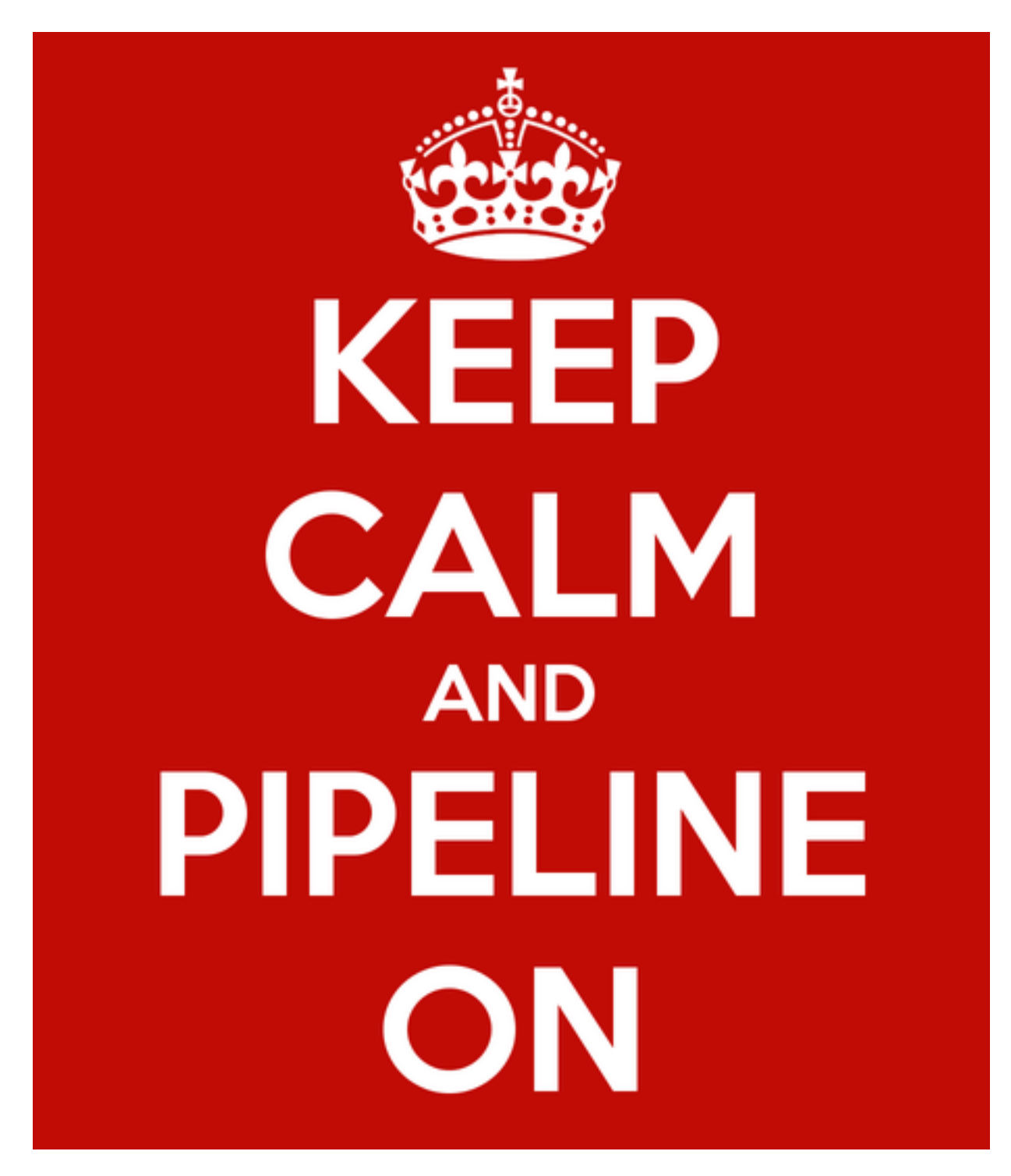

Fig. 1: Keep calm and pipeline on

<span id="page-24-1"></span>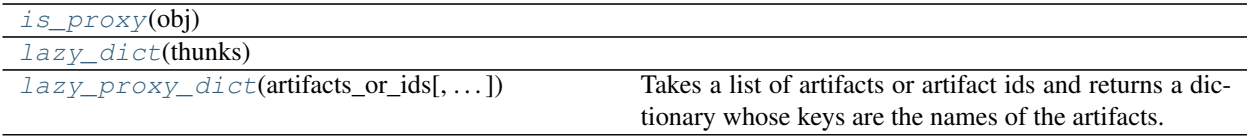

#### **Visualization**

visualize\_lineage

#### **Detailed Docs**

#### <span id="page-24-0"></span>Primary API

provenance.**provenance**(*version=0*, *repo=None*, *name=None*, *merge\_defaults=None*, *ignore=None*, *input\_hash\_fn=None*, *remove=None*, *input\_process\_fn=None*, *archive\_file=False*, *delete\_original\_file=False*, *preserve\_file\_ext=False*, *returns\_composite=False*, *custom\_fields=None*, *serializer=None*, *load\_kwargs=None*, *dump\_kwargs=None*, *use\_cache=None*, *tags=None*, *\_provenance\_wrapper=<function provenance\_wrapper>*)

Decorates a function so that all inputs and outputs are cached. Wraps the return value in a proxy that has an artifact attached to it allowing for the provenance to be tracked.

#### **Parameters**

- version [int] Version of the code that is computing the value. You should increment this number when anything that has changed to make a previous version of an artifact outdated. This could be the function itself changing, other functions or libraries that it calls has changed, or an underlying data source that is being queried has updated data.
- repo [Repository or str] Which repo this artifact should be saved in. The default repo is used when none is provided and this is the recommended approach. When you pass in a string it should be the name of a repo in the currently registered config.
- name [str] The name of the artifact of the function being wrapped. If not provided it defaults to the function name (without the module).
- returns\_composite [bool] When set to True the function should return a dictionary. Each value of the returned dict will be serialized as an independent artifact. When the composite artifact is returned as a cached value it will be a dict-like object that will lazily pull back the artifacts as requested. You should use this when you need multiple artifacts created atomically but you do not want to fetch all the them simultaneously. That way you can lazily load only the artifacts you need.
- serializer [str] The name of the serializer you want to use for this artifact. The built-in ones are 'joblib' (the default) and 'cloudpickle'. 'joblib' is optimized for numpy while 'cloudpickle' can serialize functions and other objects the standard python (and joblib) pickler cannot. You can also register your own serializer via the provenance.register\_serializer function.
- dump\_kwargs [dict] A dict of kwargs to be passed to the serializer when dumping artifacts associated with this function. This is rarely used.
- load\_kwargs [dict] A dict of kwargs to be passed to the serializer when loading artifacts associated with this function. This is rarely used.
- ignore [list, tuple, or set] A list of parameters that should be ignored when computing the input hash. This way you can mark certain parameters as invariant to the computed result. An example of this would be a parameter indicating how many cores should be used to compute

<span id="page-25-1"></span>a result. If the result is invariant the number of cores you would want to ignore it so the value isn't recomputed when a different number of cores is used.

- remove [list, tuple, or set] A list of parameters that should be removed prior to hashing and saving of the inputs. The distinction between this and the ignore parameter is that with the ignore the parameters the ignored parameters are still recorded. The motivation to not-record, i.e. remove, certain parameters usually driven by performance or storage considerations.
- input\_hash\_fn [function] A function that takes a dict of all on the argument's hashes with the structure of {'kargs': {'param\_a': '1234hash'}, 'varargs': ('deadbeef',..)}. It should return a dict of the same shape but is able to change this dict as needed. The main use case for this function is overshadowed by the ignore parameter and so this parameter is hardly ever used.
- input\_process\_fn [function] A function that pre-processes the function's inputs before they are hashed or saved. The function takes a dict of all on the functions arguments with the structure of  $\{\text{'kargs': } \{\text{'param}_a\}: 42\}, \text{'varargs': } (100, \ldots)\}.$  It should return a dict of the same shape but is able to change this dict as needed. The main use case for this function is overshadowed by the remove parameter and the value\_repr function.
- **merge** defaults [bool or list of parameters to be merged] When True then the wrapper introspects the argspec of the function being decorated to see what keyword arguments have default dictionary values. When a list of strings the list is taken to be the list of parameters you want to merge on. When a decorated function is called then the dictionary passed in as an argument is merged with the default dictionary. That way people only need to specify the keys they are overriding and don't have to specify all the default values in the default dictionary.
- use cache [bool or None (default None)] use cache False turns off the caching effects of the provenance decorator, while still tracking the provenance of artifacts. This should only be used during quick local iterations of a function to avoid having to bump the version with each change. When set to None (the default) it defers to the global provenance use\_cache setting.
- custom\_fields [dict] A dict with types that serialize to json. These are saved for searching in the repository.
- tags [list, tuple or set] Will be added to custom\_fields as the value for the 'tags' key.
- archive file [bool, defaults False] When True then the return value of the wrapped function will be assumed to be a str or pathlike that represents a file that should be archived into the blobstore. This is a good option to use when the computation of a function can't easily be returned as an in-memory pickle-able python value.
- delete\_original\_file [bool, defaults False] To be used in conjunction with archive\_file=True, when delete original file is True then the returned file will be deleted after it has been archived.
- preserve\_file\_ext [bool, default False] To be used in conjunction with archive\_file=True, when preserve\_file\_ext is True then id of the artifact archived will be the hash of the file contents plus the file extension of the original file. The motivation of setting this to True would be if you wanted to be able to look at the contents of a blobstore on disk and being able to preview the contents of an artifact with your regular OS tools (e.g. viewing images or videos).

#### Returns

<span id="page-25-0"></span>ArtifactProxy Returns the value of the decorated function as a proxy. The proxy will act exactly like the original object/value but will have an artifact method that returns the Artifact associated with the value. This wrapped value should be used with all other functions that are wrapped with the provenance decorator as it will help track the provenance and also reduce redundant storage of a given value.

<span id="page-26-9"></span>provenance.**load\_artifact**(*artifact\_id*)

Loads and returns the Artifact with the artifact\_id from the default repo.

#### **Parameters**

artifact\_id [string]

#### See also:

[load\\_proxy](#page-26-0)

<span id="page-26-0"></span>provenance.**load\_proxy**(*artifact\_id*)

Loads and returns the ArtifactProxy with the artifact\_id from the default repo.

#### **Parameters**

artifact\_id [string]

#### See also:

[load\\_artifact](#page-25-0)

#### <span id="page-26-1"></span>provenance.**ensure\_proxies**(*\*parameters*)

Decorator that ensures that the provided parameters are always arguments of type ArtifactProxy.

When no parameters are passed then all arguments will be checked.

This is useful to use on functions where you want to make sure artifacts are being passed in so lineage can be tracked.

<span id="page-26-2"></span>provenance.**promote**(*artifact\_or\_id*, *to\_repo*, *from\_repo=None*)

<span id="page-26-3"></span>provenance.**provenance\_set**(*set\_labels=None*, *initial\_set=None*, *set\_labels\_fn=None*)

<span id="page-26-5"></span><span id="page-26-4"></span>provenance.**capture\_set**(*labels=None*, *initial\_set=None*)

<span id="page-26-6"></span>provenance.**create\_set**(*artifact\_ids*, *labels=None*)

provenance.**load\_set\_by\_id**(*set\_id*)

Loads and returns the Artifact Set with the set id from the default repo.

#### **Parameters**

set\_id [string]

See also:

#### [load\\_set\\_by\\_name](#page-26-7)

<span id="page-26-7"></span>provenance.**load\_set\_by\_name**(*set\_name*)

Loads and returns the ArtifactSet with the set\_name from the default repo.

**Parameters** 

set\_name [string]

#### See also:

[load\\_set\\_by\\_id](#page-26-6), load\_set\_by\_labels

<span id="page-26-8"></span>provenance.**archive\_file**(*filename*, *name=None*, *delete\_original=False*, *custom\_fields=None*, *pre-*

*serve\_ext=False*)

(beta) Copies or moves the provided filename into the Artifact Repository so it can be used as an ArtifactProxy to inputs of other functions.

#### **Parameters**

- <span id="page-27-16"></span>archive file [bool, defaults False] When True then the return value of the wrapped function will be assumed to be a str or pathlike that represents a file that should be archived into the blobstore. This is a good option to use when the computation of a function can't easily be returned as an in-memory pickle-able python value.
- delete\_original [bool, defaults False] When delete\_original\_file True the file will be deleted after it has been archived.
- **preserve file ext** [bool, default False] When True then id of the artifact archived will be the hash of the file contents plus the file extension of the original file. The motivation of setting this to True would be if you wanted to be able to look at the contents of a blobstore on disk and being able to preview the contents of an artifact with your regular OS tools (e.g. viewing images or videos).

#### Configuration

<span id="page-27-0"></span>provenance.**from\_config**(*config*)

<span id="page-27-1"></span>provenance.**load\_config**(*config*)

<span id="page-27-2"></span>provenance.**load\_yaml\_config**(*filename*)

<span id="page-27-3"></span>provenance.**current\_config**()

```
provenance.get_repo_by_name(repo_name)
```
<span id="page-27-5"></span>provenance.**set\_default\_repo**(*repo\_or\_name*)

<span id="page-27-7"></span><span id="page-27-6"></span>provenance.**get\_default\_repo**()

provenance.**set\_check\_mutations**(*setting*)

<span id="page-27-9"></span><span id="page-27-8"></span>provenance.**get\_check\_mutations**()

provenance.**set\_run\_info\_fn**(*fn*)

This hook allows you to provide a function that will be called once with a process's *run\_info* default dictionary. The provided function can then update this dictionary with other useful information you wish to track, such as git ref or build server id.

```
provenance.get_use_cache()
```
<span id="page-27-12"></span>provenance.**set\_use\_cache**(*setting*)

provenance.**using\_repo**(*repo\_or\_name*)

<span id="page-27-13"></span>Utils

provenance.**is\_proxy**(*obj*)

<span id="page-27-14"></span>provenance.**lazy\_dict**(*thunks*)

<span id="page-27-15"></span>provenance.**lazy\_proxy\_dict**(*artifacts\_or\_ids*, *group\_artifacts\_of\_same\_name=False*)

Takes a list of artifacts or artifact ids and returns a dictionary whose keys are the names of the artifacts. The values will be lazily loaded into proxies as requested.

**Parameters** 

artifacts\_or\_ids [collection of artifacts or artifact ids (strings)]

group\_artifacts\_of\_same\_name: bool (default: False)

If set to True then artifacts of the same name will be grouped together in

one list. When set to False an exception will be raised

Visualization (beta)

## **3.1.5 Contributing**

Contributions are welcome, and they are greatly appreciated! Every little bit helps, and credit will always be given. You can contribute in many ways:

## **Types of Contributions**

## **Report Bugs**

Report bugs at [https://github.com/bmabey/provenance/issues.](https://github.com/bmabey/provenance/issues)

If you are reporting a bug, please include:

- Your operating system name and version.
- Any details about your local setup that might be helpful in troubleshooting.
- Detailed steps to reproduce the bug.

## **Fix Bugs**

Look through the GitHub issues for bugs. Anything tagged with "bug" is open to whoever wants to implement it.

#### **Implement Features**

Look through the GitHub issues for features. Anything tagged with "feature" is open to whoever wants to implement it.

#### **Write Documentation**

provenance could always use more documentation, whether as part of the official provenance docs, in docstrings, or even on the web in blog posts, articles, and such.

### **Submit Feedback**

The best way to send feedback is to file an issue at [https://github.com/bmabey/provenance/issues.](https://github.com/bmabey/provenance/issues)

If you are proposing a feature:

- Explain in detail how it would work.
- Keep the scope as narrow as possible, to make it easier to implement.
- Remember that this is a volunteer-driven project, and that contributions are welcome :)

## **Get Started!**

Ready to contribute? Here's how to set up *provenance* for local development.

- 1. Fork the *provenance* repo on GitHub.
- 2. Clone your fork locally:

\$ git clone git@github.com:your\_name\_here/provenance.git

3. Setup your development environment. Assuming you have conda installed, the following commands can be used to create a development environment:

Initial environment creation

```
conda env create
source activate provenance-dev
pip install -r requirements.txt
pip install -r test_requirements.txt
```
Reactivating the environment after it has been created

source activate provenance-dev

4. Create a branch for local development:

```
$ git checkout -b name-of-your-bugfix-or-feature
```
Now you can make your changes locally.

5. When you're done making changes, check that your changes pass flake8 and the tests, including testing other Python versions with tox:

```
$ flake8 provenance tests
$ python setup.py test
```
6. Commit your changes and push your branch to GitHub:

```
$ git add .
$ git commit -m "Your detailed description of your changes."
$ git push origin name-of-your-bugfix-or-feature
```
7. Submit a pull request through the GitHub website.

#### **Pull Request Guidelines**

Before you submit a pull request, check that it meets these guidelines:

- 1. The pull request should include tests.
- 2. If the pull request adds functionality, the docs should be updated. Put your new functionality into a function with a docstring. Consider updating a guide or other documentation as well.
- 3. The pull request should pass the all the TravisCI builds. [https://travis-ci.org/bmabey/provenance/pull\\_requests](https://travis-ci.org/bmabey/provenance/pull_requests)

## **3.1.6 History**

#### **0.12.0 (2018-10-08)**

- Change default hashing algorithm to MD5 since SHA1 for performance considerations.
- Extends serialziaiton so the type used is inferred off of type.
- Makes the default serializer for Pandas DataFrames and Series to use Parquet.
- (breaking change!) Remove names from ArtifactSets, use a JSONB of labels instead.

• Doc tweaks.

#### **0.11.0 (2018-08-23)**

- Optional Google Storage support.
- Adds *persistent\_connections* option to Postgres repo so NullPoll can be used when appropriate.
- Doc tweaks.

#### **0.10.0 (2016-04-30)**

- Change the default artifact name from the function name to the fully qualified module and function name. This will invalidate previously cached artifacts unless the names are migrated or explicitly set.
- Documentation! A start at least, more docstrings and guides will be added soon.
- Adds use\_cache parameter and config option for when you only want to track provenance but not look for cache hits.
- Adds check\_mutations option to prevent Artifact value mutations.
- Adds tags parameter to the provenance decorator for when you only want to track provenance but not look for cache hits.
- Adds experimental (alpha!) keras support.
- Adds a visualization module, pretty basic and mostly for docs and to illustrate what is possible.
- Adds ensure\_proxies decorator to guard against non ArtifactProxy being sent to functions.

#### **0.9.4.2 (2016-03-23)**

• Improved error reporing when paramiko not present for SFTP store.

#### **0.9.4.1 (2016-03-22) (0.9.4 was a bad release)**

- Adds ability for a database and/or schema to be created when it doesn't exist.
- Adds SFTP blobstore as separate package provenance[sftp].
- Adds examples to illustrate how the library is used.

#### **0.9.3 (2016-02-17)**

• Patch release to fix packaging problems in 0.9.2.

#### **0.9.2 (2016-02-17)**

• Adds archive file feature.

#### **0.9.1 (2015-10-05)**

• Python versions now supported: 2.7, 3.3, 3.4, 3.5

## **0.9.0 (2015-10-05)**

• First release on PyPI. Basic functionality but lacking in docs.

## Index

# A

archive\_file() (in module provenance), [23](#page-26-9)

# C

capture\_set() (in module provenance), [23](#page-26-9) create set() (in module provenance), [23](#page-26-9) current\_config() (in module provenance), [24](#page-27-16)

# E

ensure\_proxies() (in module provenance), [23](#page-26-9)

# F

from config() (in module provenance), [24](#page-27-16)

# G

get\_check\_mutations() (in module provenance), [24](#page-27-16) get default repo() (in module provenance), [24](#page-27-16) get\_repo\_by\_name() (in module provenance), [24](#page-27-16) get\_use\_cache() (in module provenance), [24](#page-27-16)

# I

is\_proxy() (in module provenance), [24](#page-27-16)

# L

lazy\_dict() (in module provenance), [24](#page-27-16) lazy\_proxy\_dict() (in module provenance), [24](#page-27-16) load\_artifact() (in module provenance), [22](#page-25-1) load\_config() (in module provenance), [24](#page-27-16) load\_proxy() (in module provenance), [23](#page-26-9) load\_set\_by\_id() (in module provenance), [23](#page-26-9) load\_set\_by\_name() (in module provenance), [23](#page-26-9) load\_yaml\_config() (in module provenance), [24](#page-27-16)

## P

promote() (in module provenance), [23](#page-26-9) provenance() (in module provenance), [21](#page-24-1) provenance set() (in module provenance), [23](#page-26-9)

# S

set\_check\_mutations() (in module provenance), [24](#page-27-16) set\_default\_repo() (in module provenance), [24](#page-27-16) set\_run\_info\_fn() (in module provenance), [24](#page-27-16) set\_use\_cache() (in module provenance), [24](#page-27-16)

# $\cup$

using\_repo() (in module provenance), [24](#page-27-16)